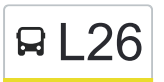

La ligne L26 de bus (Pôle d'échanges (Blois)  $\rightleftarrows$  Villerogneux (Villerbon)) a 2 itinéraires. Pour les jours de la semaine, les heures de service sont:

(1) Pôle D'Échanges (Blois): 06:58 - 08:06(2) Villerogneux (Villerbon): 16:20 - 18:15

Utilisez l'application Moovit pour trouver la station de la ligne L26 de bus la plus proche et savoir quand la prochaine ligne L26 de bus arrive.

**Direction: Pôle D'Échanges (Blois)** 20 arrêts [VOIR LES HORAIRES DE LA LIGNE](https://moovitapp.com/blois-2962/lines/L26/155291601/7135862/fr?ref=2&poiType=line&customerId=4908&af_sub8=%2Findex%2Ffr%2Fline-pdf-Blois-2962-1080250-155291601&utm_source=line_pdf&utm_medium=organic&utm_term=P%C3%B4le%20d%27%C3%A9changes%20(Blois)%20%E2%87%84%20Villerogneux%20(Villerbon))

Bourg (Averdon)

Villiers (Averdon)

Malakoff (Averdon)

Villejambon (Villerbon)

Villevry (Villerbon)

Les Bouleaux (Villerbon)

Bourg (Villerbon)

Les Bonnelles (Villerbon)

Villesecron (Villerbon)

Jarday (Villerbon)

Moulin (Villebarou)

Azin (Blois)

Schuman (Blois)

Le Jeu De Paume (Blois)

Augustin Thierry (Blois)

Leclerc (Blois)

Bodin (Blois)

Auvergne (Blois)

Provinces (Blois)

Pôle D'Échanges (Blois)

## **Horaires de la ligne L26 de bus**

Horaires de l'Itinéraire Pôle D'Échanges (Blois):

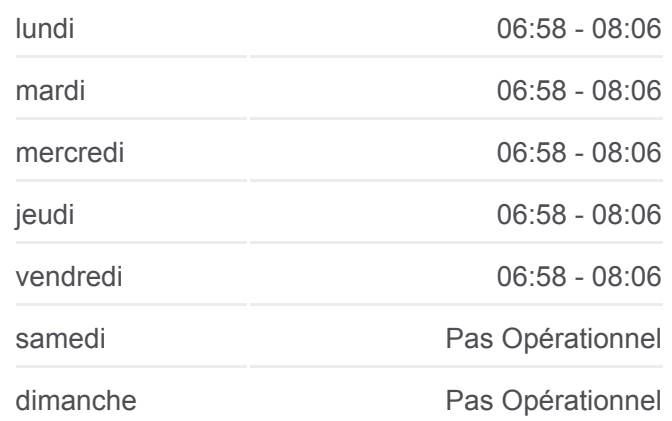

**Informations de la ligne L26 de bus Direction:** Pôle D'Échanges (Blois) **Arrêts:** 20 **Durée du Trajet:** 37 min **Récapitulatif de la ligne:**

[Plan de la ligne L26 de bus](https://moovitapp.com/blois-2962/lines/L26/155291601/7135862/fr?ref=2&poiType=line&customerId=4908&af_sub8=%2Findex%2Ffr%2Fline-pdf-Blois-2962-1080250-155291601&utm_source=line_pdf&utm_medium=organic&utm_term=P%C3%B4le%20d%27%C3%A9changes%20(Blois)%20%E2%87%84%20Villerogneux%20(Villerbon))

## **Direction: Villerogneux (Villerbon)** 15 arrêts [VOIR LES HORAIRES DE LA LIGNE](https://moovitapp.com/blois-2962/lines/L26/155291601/7135861/fr?ref=2&poiType=line&customerId=4908&af_sub8=%2Findex%2Ffr%2Fline-pdf-Blois-2962-1080250-155291601&utm_source=line_pdf&utm_medium=organic&utm_term=P%C3%B4le%20d%27%C3%A9changes%20(Blois)%20%E2%87%84%20Villerogneux%20(Villerbon))

Provinces (Blois)

Pôle D'Échanges (Blois)

Augustin Thierry (Blois)

Le Jeu De Paume (Blois)

Schuman (Blois)

Azin (Blois)

Bourg (Villebarou)

Jarday (Villerbon)

Villesecron (Villerbon)

Les Bonnelles (Villerbon)

Bourg (Villerbon)

Les Bouleaux (Villerbon)

Villevry (Villerbon)

Villejambon (Villerbon)

Villerogneux (Villerbon)

## **Horaires de la ligne L26 de bus**

Horaires de l'Itinéraire Villerogneux (Villerbon):

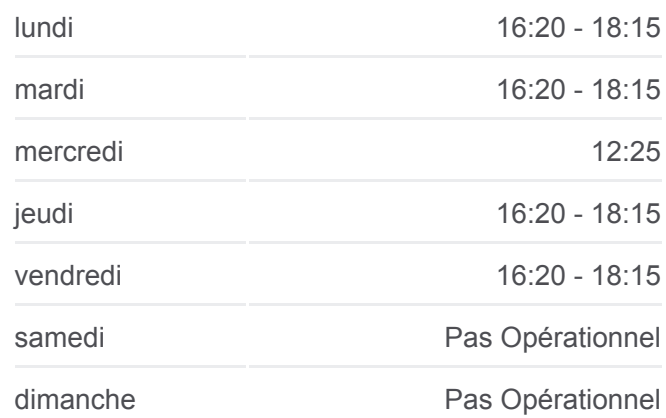

**Informations de la ligne L26 de bus Direction:** Villerogneux (Villerbon) **Arrêts:** 15 **Durée du Trajet:** 28 min **Récapitulatif de la ligne:**

[Plan de la ligne L26 de bus](https://moovitapp.com/blois-2962/lines/L26/155291601/7135861/fr?ref=2&poiType=line&customerId=4908&af_sub8=%2Findex%2Ffr%2Fline-pdf-Blois-2962-1080250-155291601&utm_source=line_pdf&utm_medium=organic&utm_term=P%C3%B4le%20d%27%C3%A9changes%20(Blois)%20%E2%87%84%20Villerogneux%20(Villerbon))

Les horaires et trajets sur une carte de la ligne L26 de bus sont disponibles dans un fichier PDF hors-ligne sur moovitapp.com. Utilisez le [Appli Moovit](https://moovitapp.com/blois-2962/lines/L26/155291601/7135862/fr?ref=2&poiType=line&customerId=4908&af_sub8=%2Findex%2Ffr%2Fline-pdf-Blois-2962-1080250-155291601&utm_source=line_pdf&utm_medium=organic&utm_term=P%C3%B4le%20d%27%C3%A9changes%20(Blois)%20%E2%87%84%20Villerogneux%20(Villerbon)) pour voir les horaires de bus, train ou métro en temps réel, ainsi que les instructions étape par étape pour tous les transports publics à Blois.

 $\overline{A}$  propos de Moovit  $\cdot$  [Solutions MaaS](https://moovit.com/fr/maas-solutions-fr/?utm_source=line_pdf&utm_medium=organic&utm_term=P%C3%B4le%20d%27%C3%A9changes%20(Blois)%20%E2%87%84%20Villerogneux%20(Villerbon))  $\cdot$  [Pays disponibles](https://moovitapp.com/index/fr/transport_en_commun-countries?utm_source=line_pdf&utm_medium=organic&utm_term=P%C3%B4le%20d%27%C3%A9changes%20(Blois)%20%E2%87%84%20Villerogneux%20(Villerbon))  $\cdot$ [Communauté Moovit](https://editor.moovitapp.com/web/community?campaign=line_pdf&utm_source=line_pdf&utm_medium=organic&utm_term=P%C3%B4le%20d%27%C3%A9changes%20(Blois)%20%E2%87%84%20Villerogneux%20(Villerbon)&lang=fr)

© 2024 Moovit - Tous droits réservés

**Consultez les horaires d'arrivée en direct**

Telecharger dans

 $\boxed{\Box}$  Web App

**SPONIBLE SUR**<br>**Coogle Play**